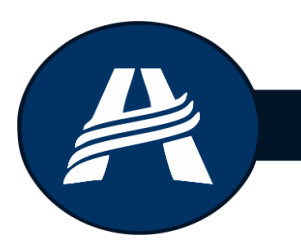

# **ESCOLA ADVENTISTA**

UNIDADE - I B I Ú N A

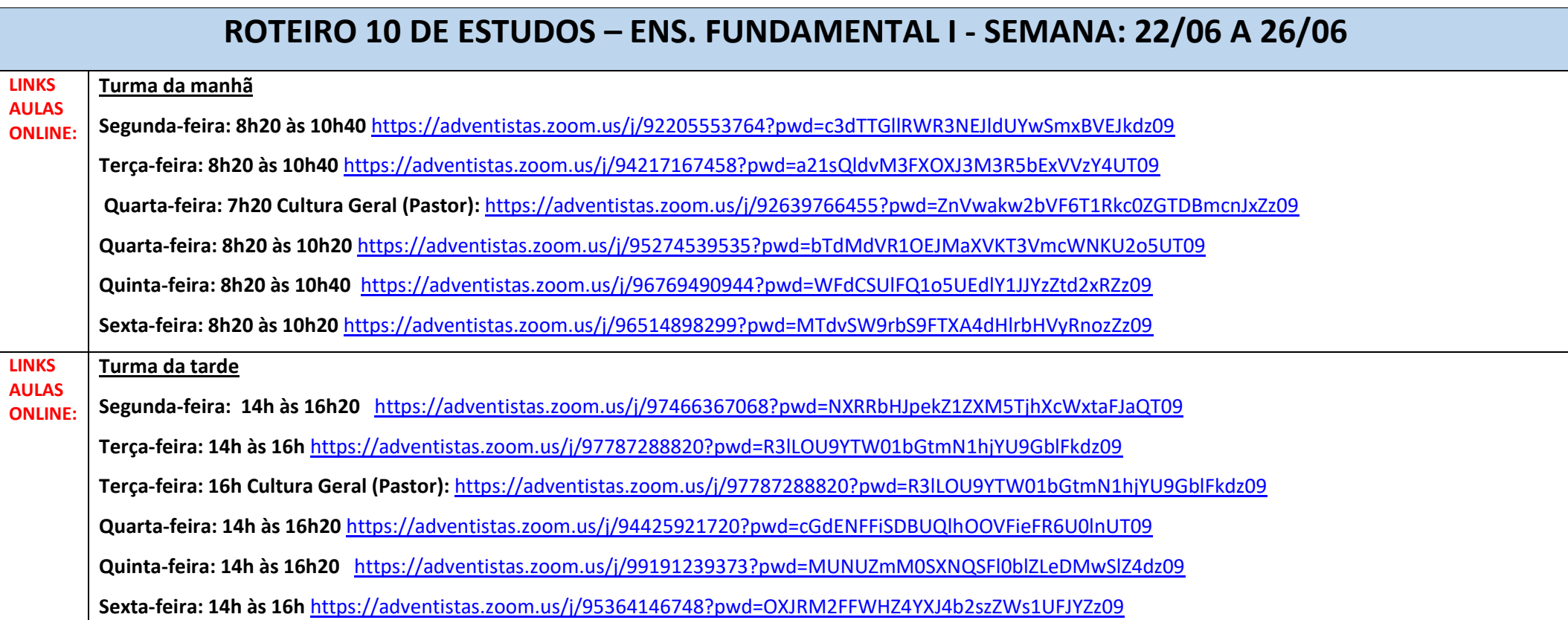

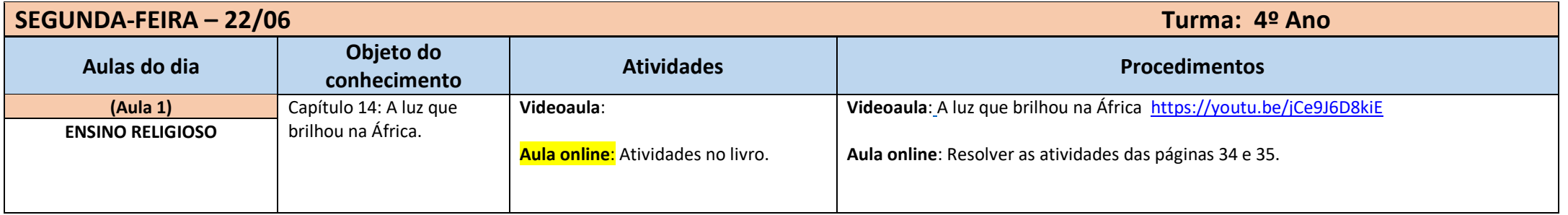

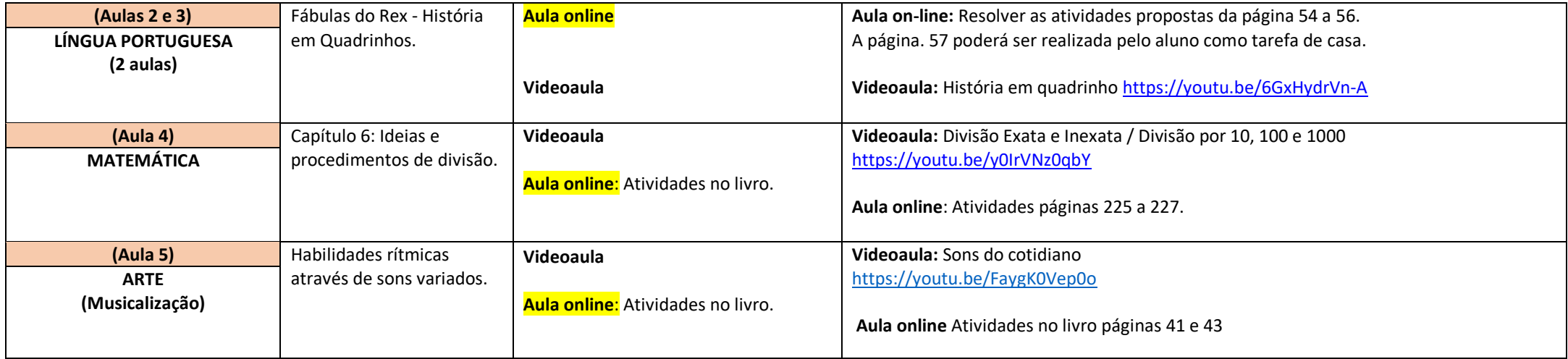

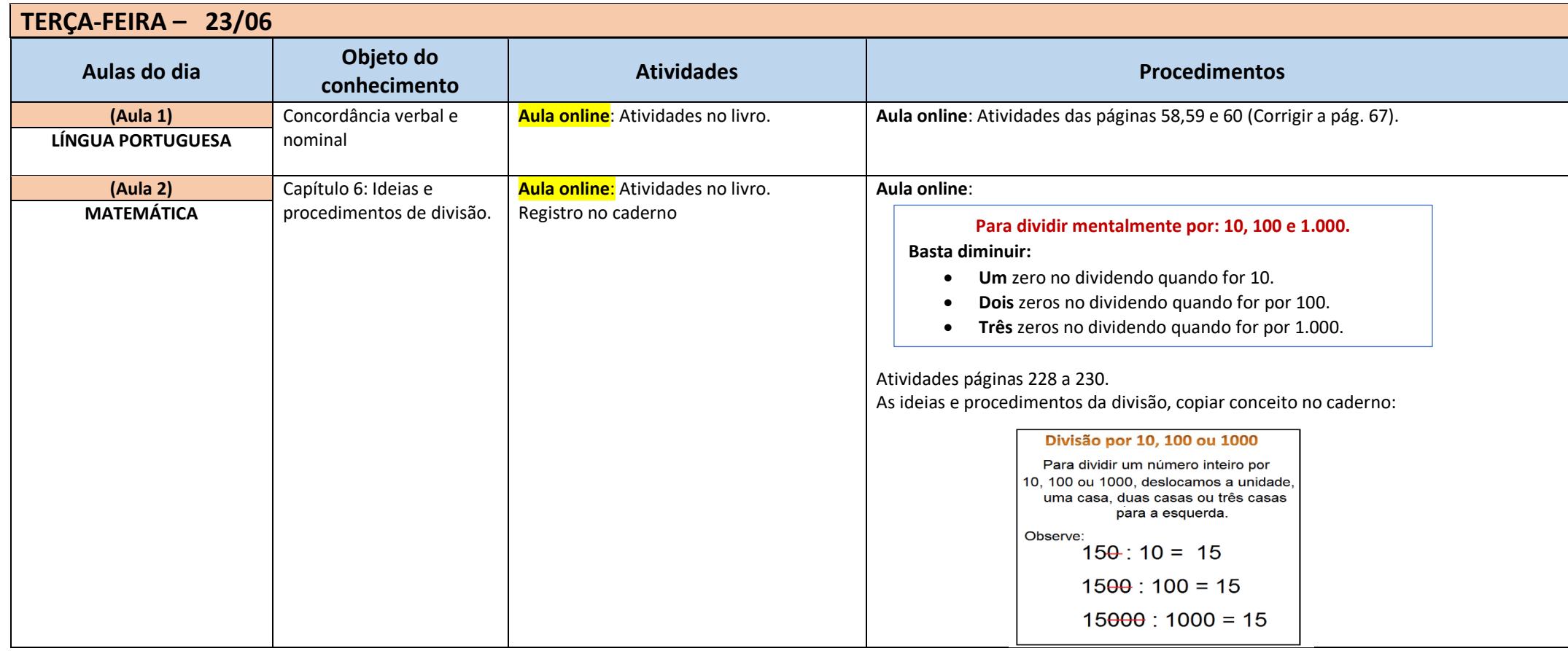

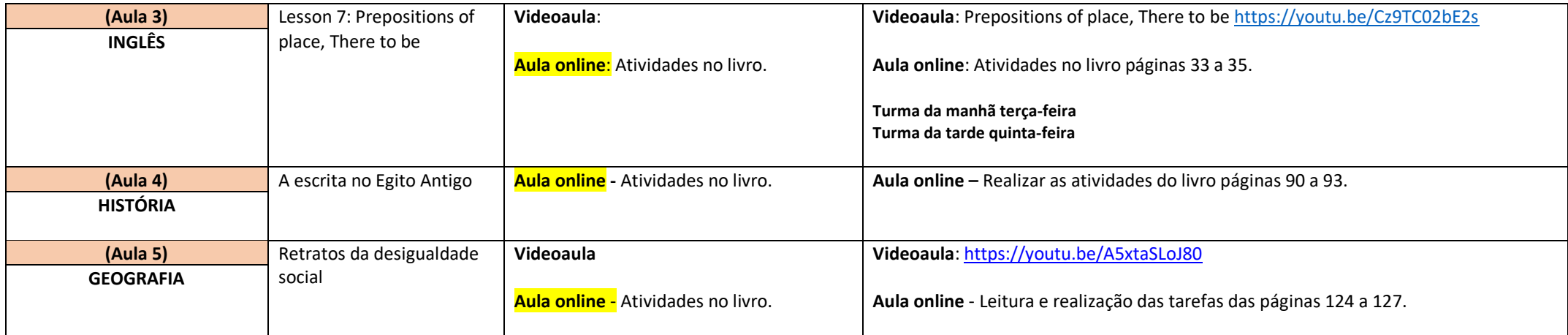

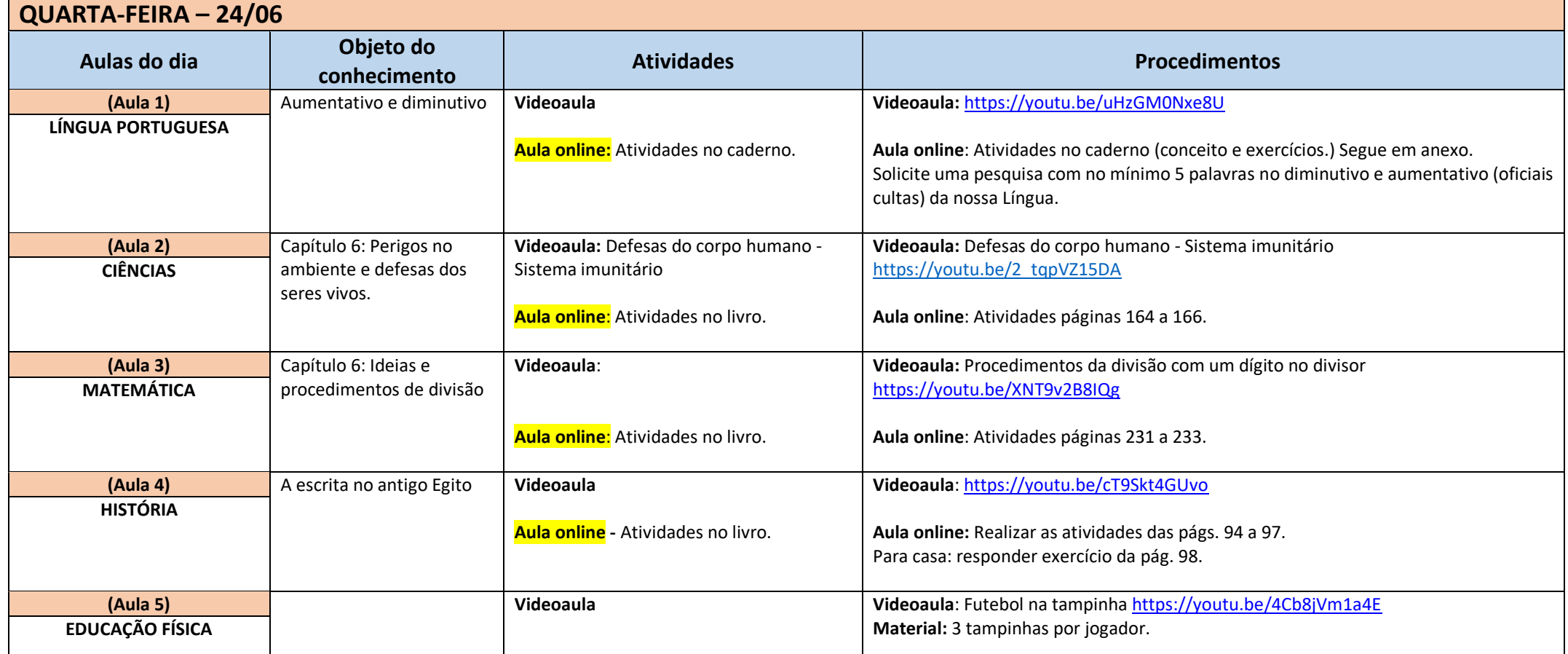

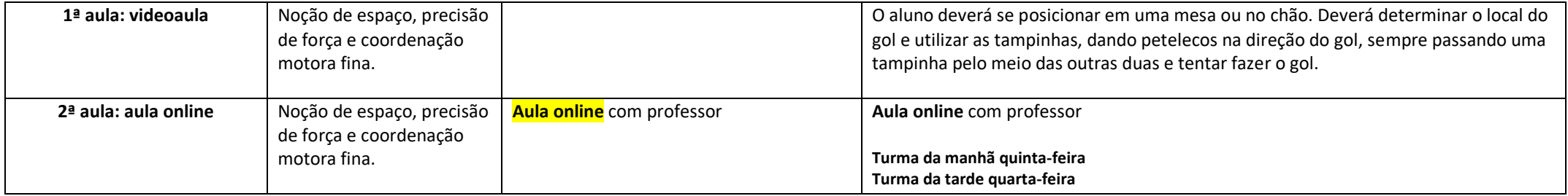

 $\overline{\phantom{0}}$ 

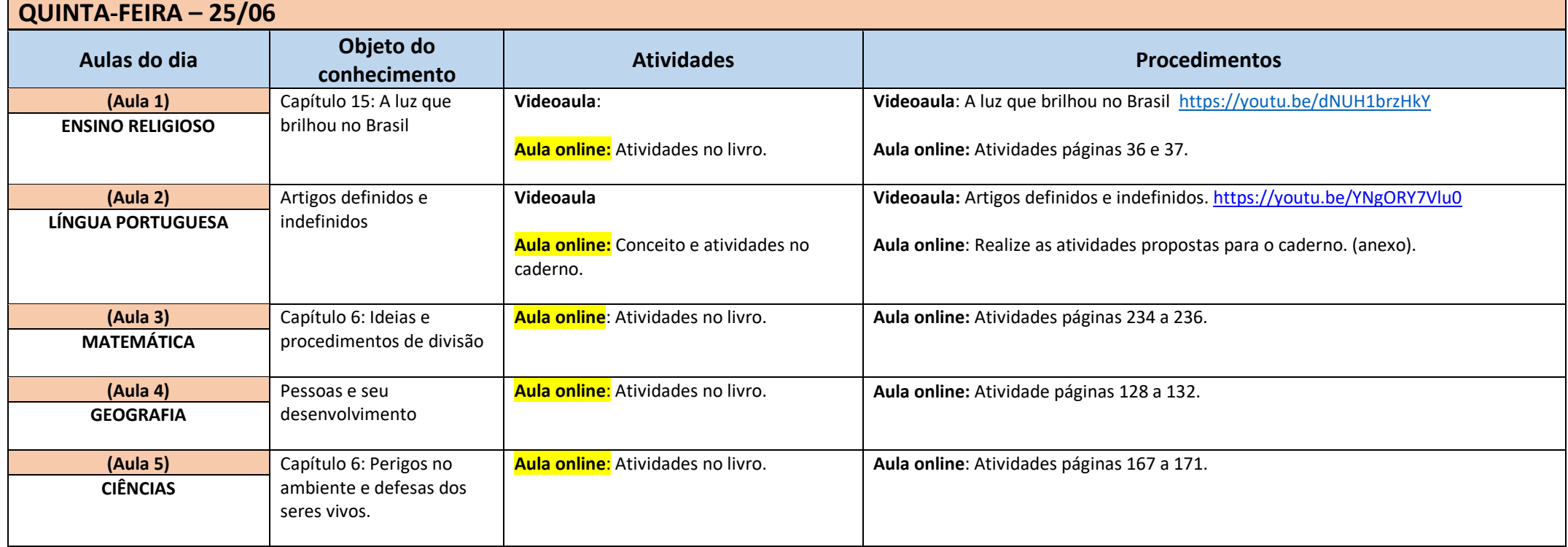

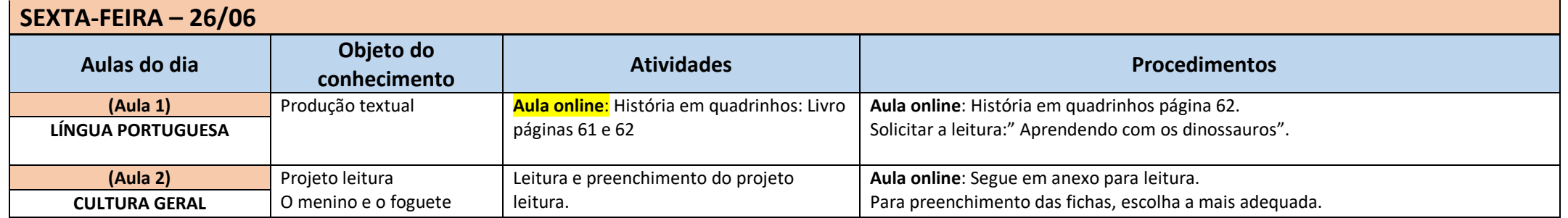

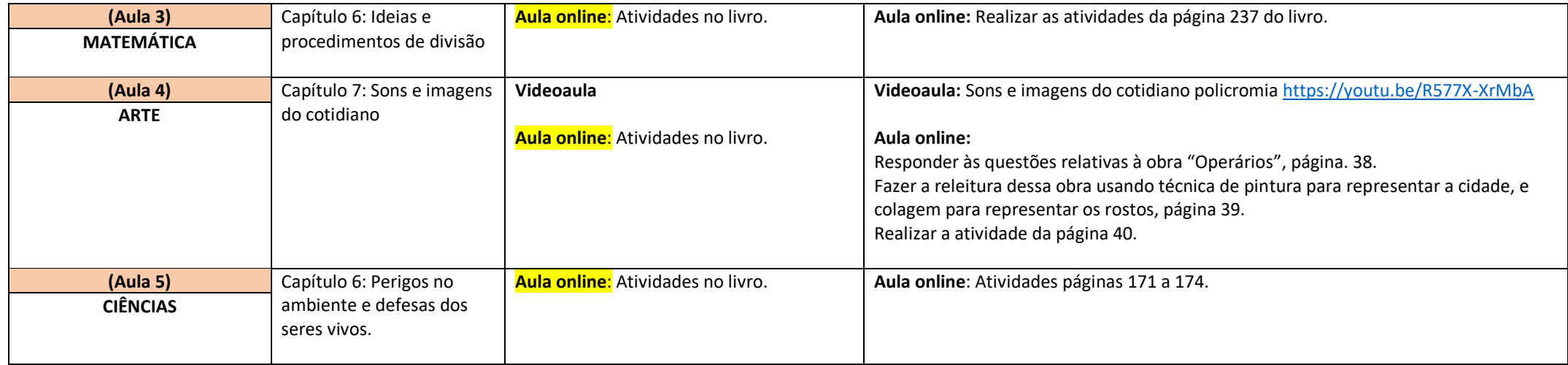

Observações:

1. As Atividades e Trabalhos devem ser bem elaborados, seguindo os critérios estipulados acima.

2. As dúvidas poderão ser tiradas pelo e-mail ou pelo WhatsApp da Escola.

3. Os Arquivos estarão disponíveis no site da Escola, na plataforma da CPB, enviados por e-mail e através da linha de transmissão da Escola.

4. Site da Escola: ibiuna.ea.org.br

5. Portal CPB: cpbedu.me

6. E-mail das professoras: [josiane.campos@ucb.org.br](mailto:josiane.campos@ucb.org.br)

[renata.nascimento@ucb.org.br](mailto:renata.nascimento@ucb.org.br)

## **ANEXOS:**

## **Português**

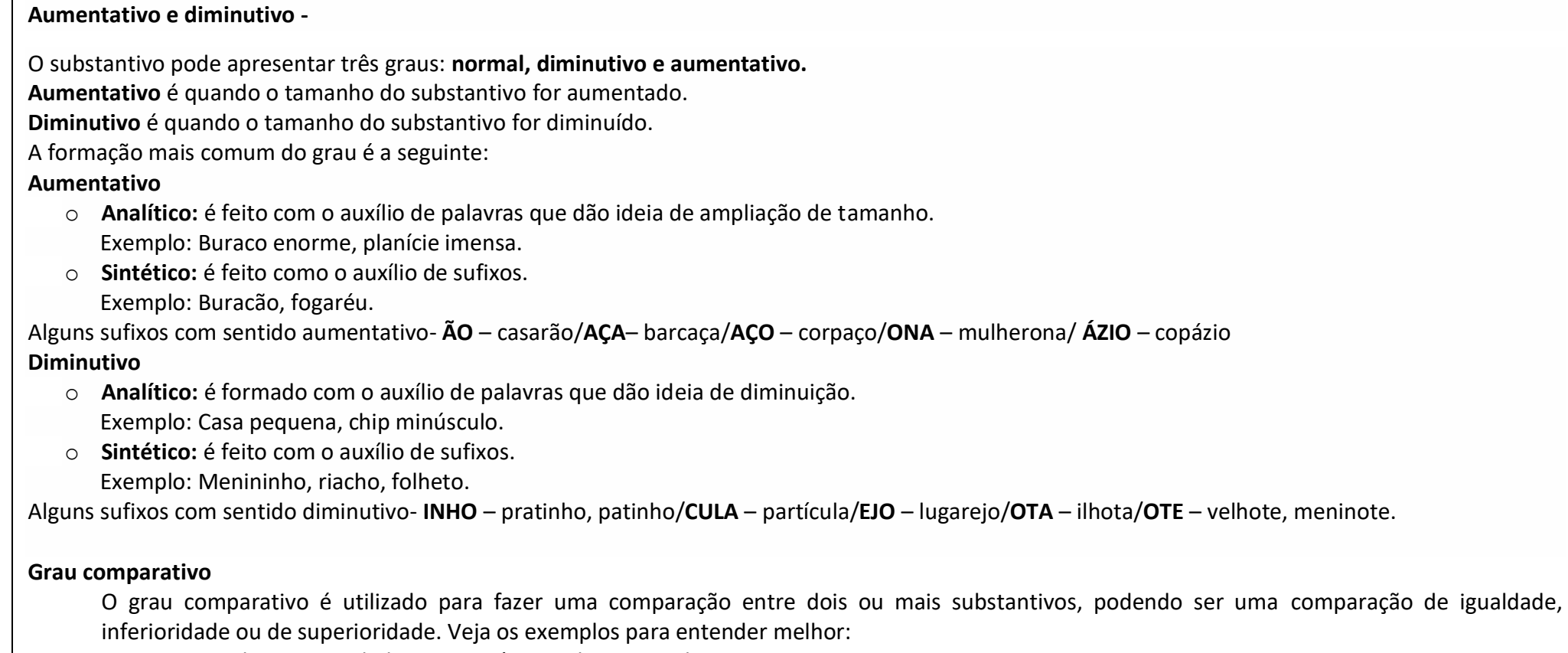

Comparativo de superioridade: Marcos é mais alto que Pedro.

Comparativo de inferioridade: Marcos é menos alto que Pedro.

Comparativo de igualdade: Marcos é tão alto quanto Pedro.

OBS: Não se pode utilizar "mais bom", "mais ruim", "mais grande" "mais pequeno", no lugar desses termos comparativos você deve usar "melhor", "pior", "maior" ou "menor".

#### **Português**

 Os **artigos** representam elementos essenciais na construção das frases, visto que mantêm a coesão no texto e ainda, destacam algumas de suas particularidades. Os artigos são classificados em:

Artigos Definidos (o, a, os, as): palavras determinam o substantivo de forma precisa.

Artigos Indefinidos (um, uma, uns, umas): termos que determinam o substantivo de forma imprecisa.

### **Artigo Definido**

Os artigos definidos, como o próprio nome indica, definem ou individualizam os substantivos, seja uma pessoa, objeto ou lugar

São eles:

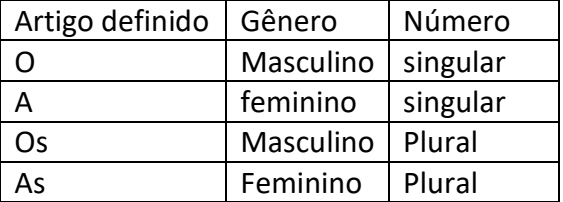

#### **Artigo Indefinido**

 Os artigos indefinidos determinam de maneira vaga, indeterminada ou imprecisa, uma pessoa, objeto ou lugar ao qual não se fez menção anterior no texto. São eles:

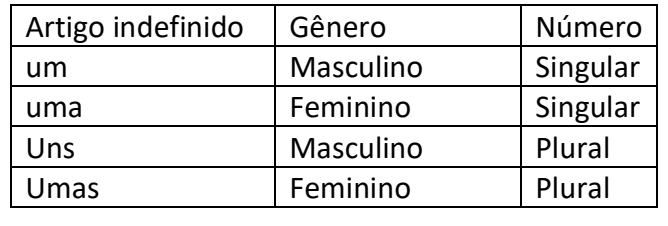

### **Exercícios de fixação:**

- 1- Encontre nas frases os artigos indefinidos, marcando um X. Um dia iremos nos encontrar. Uma certa tarde saímos para caminhar. Joana convidou para a festa uns amigos estrangeiros. Comprei umas camisas para seu aniversário.
- 2- Circule nas frases os artigos definidos:

O garoto foi jantar na casa dos pais Ganhamos a bicicleta que esperávamos. Luísa aproveitou para rever os amigos. As meninas foram viajar.

Após encontrarem os artigos, registre no caderno os que estão no singular e os que estão no plural.